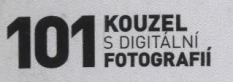

## **OBSAH**

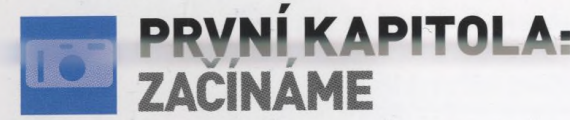

- #01 Seznamte se <sup>s</sup> menu <sup>9</sup>
- #02 Kupte si kartu <sup>s</sup> větší kapacitou <sup>9</sup>
- #03 Režimy expozice <sup>9</sup>
- #04 Prodloužení životnosti baterie <sup>9</sup>
- #05 Nastavení expozičního času <sup>10</sup>
- #06 Rychlejší a přesnější automatické ostření - <sup>12</sup>
- #07 Jak nastavit citlivost (ISO) 13 #08 Ovládnutí kompenzace expozice
- #09 Kdy použít blesk <sup>a</sup> kdy ne! <sup>17</sup>

............................................................. I.......................................................................Il.....шипи.....Him....... IMI

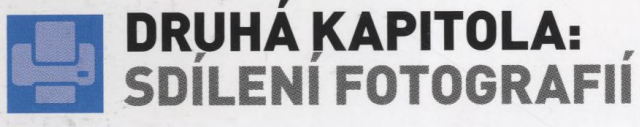

- #10 Nahrajte <sup>a</sup> sdílejte video na CD <sup>19</sup>
- #11 Vytvořte fotoalbum <sup>a</sup> vystavte je na webu <sup>20</sup>
- #12 Odesílání zvukových souborů e-mailem <sup>21</sup>
- #13 Odesílání videosekvencí e-mailem <sup>21</sup>
- #14 Prohlédněte si slideshow <sup>v</sup> televizi <sup>22</sup>
- #15 Uspořádejte výstavu <sup>23</sup>
- #16 Posílejte své fotografie e-mailem <sup>23</sup>
- #17 Přímý tisk svatebních fotografií 24
- #18 Propojte fotoaparát <sup>s</sup> projektorem <sup>26</sup>
- #19 Fotografie na konzole PSP <sup>27</sup>
- ..............................

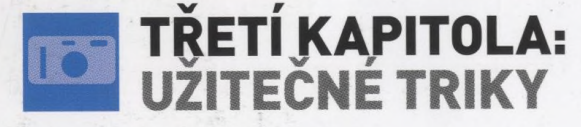

- #20 Vezměte fotoaparát na nákupy! 29
- #21 Vyfoťte se na občanku <sup>29</sup>
- #22 Snímky pro internetové aukce 30
- #23 Dokumentace pro účely pojištění 31 #24 Předejděte sporům v případě
- dopravní nehody 32
- #25 Digitální fotoaparát jako webová kamera <sup>33</sup>
- #26 Vymalujte si obývák: digitálně! <sup>34</sup>
- #27 Vytvořte potisk na CD <sup>a</sup> DVD <sup>36</sup>
- #28 Používejte fotoaparát jako zápisník <sup>37</sup>
- #29 Zdokumentujte svou zahradu 37

6

- #30 Přeměna fotoaparátu
- v "satelitní navigaci" 38
- #31 Vytvoření obchodní prezentace 39
- Uložení fotografií z telefonu do počítače - <sup>40</sup>
- #33 Dokumentace pracovního postupu 41

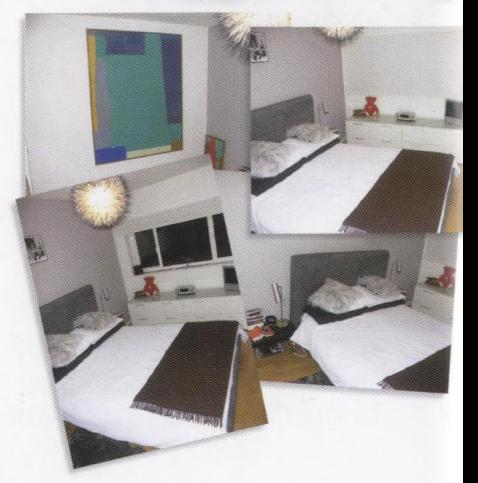

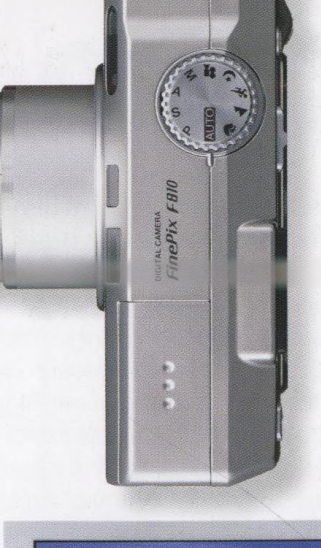

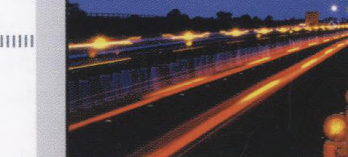

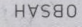

**OBSAH** 

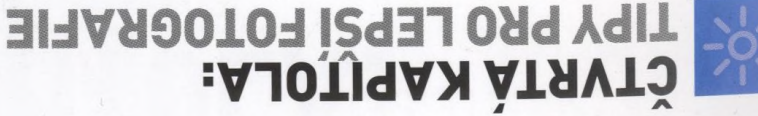

- 
- #53 Najděte si téma 73
- dd inevsteberg s ytreonox tevots potot xsl. **79#**
- Jak fotografovat domácí mazlíčky 76 Experimentujte s režimy blesku - 75  $G<sub>G#</sub>$
- 97 ităb tevotangotot del  $LSH$ 99#
- Nezapomenutelné svatební momentky 80 89#
- Jak předejít efektu červených očí 82 69#
- Nevšední fotografie květin 84  $09#$
- Fotografie v různých ročních obdobích: **L9#**
- Fotografie v různých ročních obdobích: **Z9#**  $98 - 016$
- Fotografie v různých ročních obdobích: E9#  $88 - 019$
- $06 w$ izpod
- 79#
- $26 e$ miz Fotografie v různých ročních obdobích:

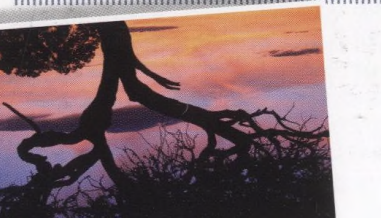

TERRITTELIJA ANDER ANDER ANDER ANDER ANDER ANDER ANDER ANDER ANDER ANDER ANDER ANDER ANDER ANDER ANDER ANDER ANDER ANDER ANDER

během expozice - 130

#87 Efekt zoomování

66#

86#

L6#

96#

 $$6#$ 

76#

 $£6#$ 

**Z6#** 

 $16#$ 

06#

68#

88#

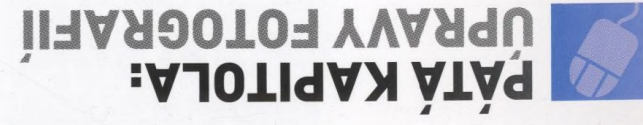

#84 Odstranění červených očí - 127 #83 Redukce červené na spálené pleti - 127 #82 Vylepšení barev fotografií z dovolené - 126 Jak k fotografilm přida rámeček – 124 **L8#** #80 Napodobení posterizace - 123 Jak vytvořit fotomozaiku – 122 64# Textury jako netradiční zátiší – 121 84# Vytvořte si originální kalendář – 120  $LL#$ Jak vyrobit blahopřání – 118  $9L#$ Výřez z fotografie – 114  $G/L#$ Proměňte fotografii v umělecké dílo – 110 74# Jak vytvořit triptych z jediné fotografie – 108  $E\angle H$ Napodobení solarizace - 107  $7L#$ 101 - smstonsg teňsvtyv ksl.  $+ L H$ #70 Rychlé úpravy fotografií - 103 Jak vytvářet působivé koláže – 100 69# #68 Jak vyrobit komiks - 99 #67 Vytvořte si puzzle – 99  $86 -$  sendo tidonyv  $\frac{1}{2}$ kel  $\frac{1}{2}$ #65 Využijte odlesky objektivu - 96

> #52 Charakterový portrét - 72 Dramatická perspektiva – 70

Vyzkoušejte si panning - 68

Jak fotografovat pod vodou - 64

Fotografujte momentky! - 62

#45 Ateliérový portrét bez ateliéru - 60

Jak fotografovat zátiší – 58

Td - ešėttiv tevotengotot Asl.

#39 Opora pro fotoaparát - 51

#38 Hra světla a shinta - 50

Naučte se využívat světla měst – 56

Zachycení krásy západu slunce – 54

Objevte svět makrofotografie – 52

#37 Magické chvíle soumraku a svítání – 48

#35 Pravidlo třetin pro lepší kompozici - 44

#34 Osvojte si základy kompozice - 43

#36 Naučte se vnímat světlo a jeho změny - 46

#48 Využijte dlouhé expozice - 66

Rozmáznutí jako kreativní prvek - 69

 $LSH$ 

 $0S#$ 

67#

 $L\overline{7}$ #

97#

77#

**E7#** 

**乙7#** 

**L7#** 

 $07#$ 

98# 96 Jak umisting tital in the Lage #85 Vtvoření etektu lehkého rozostření – 128

#101 Vytvoření optické iluze – 154 071 - inevoxizem tiňovtyv xal 001# SAI - uqorabotoda svinčvopis Jak změnit denní fotografie na noční – 146 Retušování – 145 SAI - sonule bagás tiňovtyv AsL Jednoduchá fotomontáž – 140 Jak vytvořit retrosnimek - 139 Přidejte snímkům trochu tepla - 138 Vytváření složených obrazů à la Hockney – 137 Krása černobílé fotografie – 134 Jak obloze dodat modrou - 133 Jak vytvořit karikaturu – 132 Vytvoření výřezů pro PowerPoint - 131

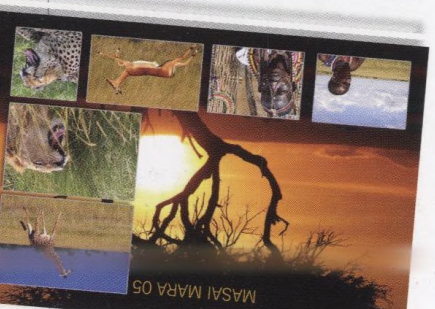